This is the complete list of typos that have been discovered so far in the first printing of my book "The Art of Computer Systems Performance Analysis," published by John Wiley & Sons, New York, NY. Most of these typos have been corrected in later printings of the book. Recently detected typos are indicated with an asterisk after the page number.

If you find any additional typos, please bring them to my attention.

Thanks. May 9, 2008 Raj Jain Professor of Computer Science and Engineering Washington University in Saint Louis Campus Box 1045 One Brookings Drive Saint Louis, MO 63131 U.S.A. Email: Jain@wustl.edu URL: http://www.cse.wustl.edu/˜jain/

| Page         | Line            | Current Text                                                                                        | Correct Text                                                                                                    |
|--------------|-----------------|----------------------------------------------------------------------------------------------------|----------------------------------------------------------------------------------------------------|
| xxvii        | $\overline{7}$  | 650Z                                                                                                | 6502                                                                                                    |
| $\mathbf{1}$ | 14              | compre                                                                                              | compare                                                                                                    |
| 10           | 28              | Box 9280, Phoenix, AZ 85068)                                                                        | Box 82266, Phoenix, AZ 85071)                                                                                                    |
| 26           | 17              | procedurelike                                                                                       | procedure like                                                                                                    |
| 35           | 11              | is equal to the product of                                                                          | is equal to the quotient of                                                                                                    |
| 47           | 12              | database systems, network, and                                                                      | database systems, networks, and                                                                                                    |
| $49^{\ast}$  | 19              | It must be pointed that                                                                             | It must be pointed out that                                                                                                    |
| 58           | 36              | 8-queens                                                                                            | 9-queens                                                                                                    |
| $59\,$       | 16              | the system under test and the                                                                       | the reference system and the sys-                                                                                                    |
|              |                 | reference system is                                                                                 | tem under test is                                                                                                    |
| 59           | 18              | taking 15 times as long                                                                             | taking only $1/15$ th as long                                                                                                    |
| 59           | 24              | of the SPEC <sup>thruputs</sup> for                                                                 | of the time ratios for single                                                                                                    |
|              |                 |                                                                                                    | copies of                                                                                                    |
| 69           | $\overline{4}$  | components, and timeliness are                                                                      | components, and repeatability                                                                                                    |
|              |                 |                                                                                                    | are                                                                                                    |
| 75           | 23              | a large number of disks—                                                                            | a large number of disk $I/Os$ —                                                                                                    |
| $78*$        | Last            | $\frac{567,119,488-18\times5353^2}{17} = 1741.0$                                                    |                                                                                                    |
| $79*$        | $\overline{2}$  | $s_{x_r}^2 = \frac{1}{1} \frac{462661024 - 18 \times 4889.4^2}{17} =$                               |                                                                                                    |
|              |                 | 1379.5                                                                                              | $\frac{567,119,488-18\times5352^2}{17} = 1741.0^2$<br>$s_{x_r}^2 = \frac{462,661,024-18\times4889.4^2}{17}$<br>1379.5 <sup>2</sup>      |
| $79*$        | 10              | $R_{x_s,x_r} = \frac{1/n \sum_{i=1}^n (x_{si} - \bar{x}_s)(x_{ri} - \bar{x}_r)}{s_{x_s} s_{x_r}} =$ |                                                                                                    |
|              |                 | 0.916                                                                                               | $R_{x_s, x_r}$<br>$\frac{1}{n-1} \sum_{i=1}^{n} (x_{si} - \bar{x}_s)(x_{ri} - \bar{x}_r)}$ = 0.970<br>$s_{x_s} s_{x_r}$ and by 970 ever |
|              |                 |                                                                                                    |                                                                                                    |
| $79*$        | $10 - 22$       | 916                                                                                                 | 970 (replace 916 by 970 every                                                                                                    |
|              |                 |                                                                                                    | where on the page. Total 11                                                                                                    |
| $79*$        |                 |                                                                                                    | changes.)                                                                                                    |
|              | 18              | The eigenvalues are 1.916 and                                                                       | The eigen values are 1.970 and<br>.030.                                                                                                 |
|              |                 | 0.084.                                                                                              |                                                                                                    |
| 79           | Last            | $\mathbf{q}_1 = \frac{\left \frac{1}{\sqrt{2}}\right }{\frac{1}{\sqrt{2}}}$<br>$\sqrt{10.25}$       | $\mathbf{q}_1 = \begin{bmatrix} \frac{1}{\sqrt{2}} \\ \frac{1}{\sqrt{2}} \end{bmatrix}$                                                 |
|              |                 |                                                                                                    |                                                                                                    |
| 89           | $9\phantom{.0}$ |                                                                                                    | $\sqrt{8}$                                                                                                    |
| 89           | $\mathbf{1}$    | $\overline{2}$                                                                                      | $\sqrt{2}$                                                                                                    |
| 89           | 10              | $\sqrt{24.4}$                                                                                       | $\sqrt{24.5}$                                                                                                    |
| 89           | 13              | distance is 4.5                                                                                     | distance is $\sqrt{4.5}$                                                                                                    |
| 89           | 22              | distance is 12.5                                                                                    | distance is $\sqrt{12.5}$                                                                                                    |
| 101          | 28-29           | In this chapter,                                                                                    | In this section,                                                                                                    |
| 101          | 31              | in this chapter                                                                                     | in this section                                                                                                    |
| 112          | Last            | instruction                                                                                         | instructions                                                                                                    |
| 113          | 16              | elasped time.                                                                                       | elapsed time.                                                                                                    |
| 129          | $\overline{4}$  | plus minus                                                                                          | plus or minus                                                                                                    |

Errata for The Art of Computer Systems Performance Analysis

| Page    | Line           | Current Text                                                                                                    | Correct Text                                                                                                    |
|---------|----------------|----------------------------------------------------------------------------------------------------|----------------------------------------------------------------------------------------------------|
| 135     | 8              | 12 seconds                                                                                                    | 18 seconds                                                                                                    |
| 141     | 15             | Figure 10.2a                                                                                                    | Figure 10.2b                                                                                                    |
| 141     | 18             | Figure 10.2b                                                                                                    | Figure 10.2a                                                                                                    |
| 145     | $16 - 17$      | The percentage of packets be-                                                                                         | The performance in MIPS for                                                                                       |
|         |                | longing to various protocol types                                                                                     | various CPU types are plotted                                                                                     |
|         |                | are plotted on the chart.                                                                                             | on the chart.                                                                                                    |
| 146     | $\mathbf{1}$   | protocol types                                                                                                    | CPU types                                                                                                    |
| 147     | 8              | goes up                                                                                                    | goes down                                                                                                    |
| 150     | 9              | Computer<br>Performance                                                                                               | computer performance evalua-                                                                                      |
|         |                | Evaluation                                                                                                    | tion                                                                                                    |
| 161     | $\overline{2}$ | it may be                                                                                                    | it may not be                                                                                                    |
| 162     | Item 7         | (Similarly,                                                                                                    | (similarly,                                                                                                    |
| 162     | Item 13        | never                                                                                                    | ever                                                                                                    |
| 162     | Item 25        | self-stablizing                                                                                                    | self-stabilizing                                                                                                  |
| 166     | $13$ -end      | 650Z                                                                                                    | 6502                                                                                                    |
| 166     | Case<br>Study  | 650Z                                                                                                    | 6502                                                                                                    |
|         | 11.1           |                                                                                                    |                                                                                                    |
| 172     | Table 11.10    | $\frac{(z+y)}{2}$                                                                                                    | $\frac{(x+y)}{2}$                                                                                                 |
| 181     | 6              | $Cov(x, y) = \sigma_{xy} = \cdots$                                                                                    | $Cov(x, y) = \sigma_{xy}^2 = \cdots$                                                                              |
| 181     | $8\,$          | $E(xy) - E(x)E(y)$                                                                                                    | $E(xy) = E(x)E(y)$                                                                                                |
| 186     | 21             | means if and only if                                                                                                  | means if                                                                                                    |
| 192     | 35             | would your prefer                                                                                                    | would you prefer                                                                                                  |
| 194     | 28             | 75% are less than the                                                                                                 | $75\%$ are less than or equal to the                                                                              |
| $195\,$ | 3              | median absolute deviation                                                                                             | mean absolute deviation                                                                                           |
| 195     | 26             | The third quartile $Q_1$ is                                                                                           | The third quartile $Q_3$ is                                                                                       |
| 196     | 13             | are not not stored; therefore,                                                                                        | are not stored; therefore,                                                                                        |
| 200     | Exercise 12.2  |                                                                                                    |                                                                                                    |
| 201     | 3              |                                                                                                    |                                                                                                    |
| 201     | 8              | $f(x) = (1-p)^{x-1}x$<br>$f(x) = \lambda^x \frac{e^{-\lambda x}}{x!}$<br>$f(x) = \lambda^x \frac{e^{-\lambda x}}{x!}$ | $f(x) = (1-p)^{x-1}p$<br>$f(x) = \lambda^x \frac{e^{-\lambda}}{x!}$<br>$f(x) = \lambda^x \frac{e^{-\lambda}}{x!}$ |
| 201     | 9              | $f(y) = \lambda^{y} \frac{e^{-\lambda y}}{y!}$                                                                        | $f(y) = \lambda^{y} \frac{e^{-\lambda}}{y!}$                                                                      |
| $201*$  | 16             | Coefficent                                                                                                    | Coefficient                                                                                                    |
| 204     | 16             | For example,                                                                                                    | For instance,                                                                                                    |
| 205     | 2-3 of Example | $n = 32$ . Since $\cdots t$ -table:                                                                                   | $n = 32$ :                                                                                                    |
|         | 13.1           |                                                                                                    |                                                                                                    |
| 207     | $\overline{7}$ | $0 \pm 1.895 \times 0.138 = 0 \pm 0.262 =$                                                                            | $0 \pm 1.895 \times 0.138/\sqrt{8} = 0 \pm$                                                                       |
|         |                | $(-0.262, 0.262)$                                                                                                    | $0.0926 = (-0.0926, 0.0926)$                                                                                      |
| 208     | 15             | $1.03 \pm 0.6t$                                                                                                    | $1.03 \pm 0.605t$                                                                                                 |

Errata (Continued)

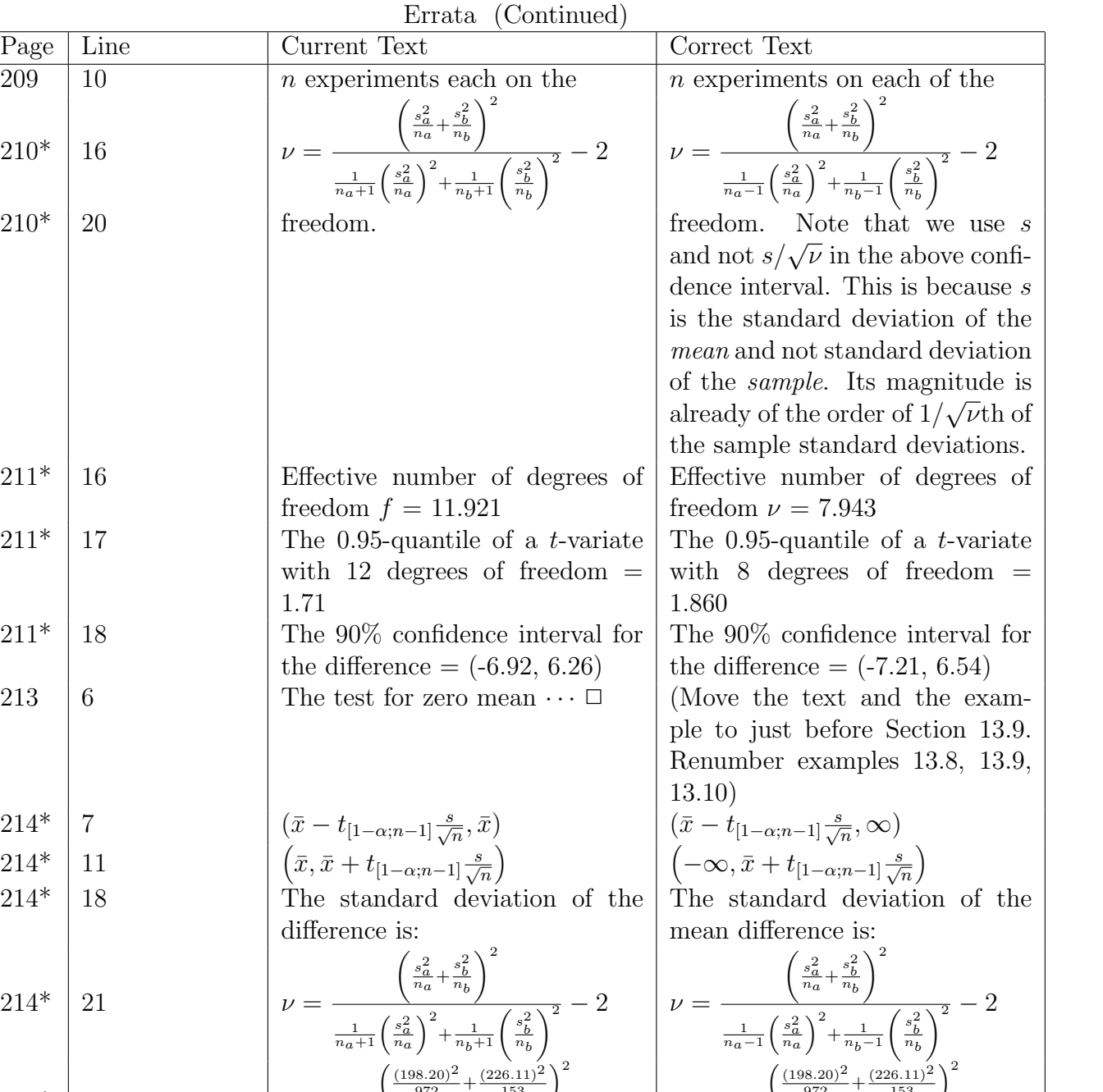

209 10

 $210*$  | 16

213

214\*

 $214*$  11

 $214*$  21

 $214*$  22

4

9

215\*

219\*

=

2

 $\frac{1}{972+1}$ 

972

 $(-17.37, -17.37+1.28\times19.35) =$ 

√  $\bar{x}$  +  $z_{1-\alpha}s/\sqrt{n}$  or  $(\bar{x}$  –

 $(198.20)^2$  $\frac{(8.20)^2}{972}$  $\overline{2}$ +  $\frac{1}{153+1}$ 

 $214*$  23  $= 191.05$   $= 188.56$ 

 $(-\infty, \bar{x} + z_{1-\alpha}s)$ 

 $(-17.37, 7.402)$ 

 $z_{1-\alpha}s/\sqrt{n},\infty)$ 

153

 $(226.11)^2$ 153

 $\setminus$  $\overline{2}$ − =

2

 $\frac{1}{972 - 1}$ 

 $(-\infty, 7.402)$ 

 $z_{1-\alpha}s/\sqrt{n},\infty)$ 

 $(-\infty, \bar{x} + z_{1-\alpha}s)$ 

972

 $(198.20)^2$  $\frac{(8.20)^2}{972}$  153

 $(226.11)^2$ 153

 $\setminus$  $\overline{2}$ −

 $+\frac{1}{153-1}$ 

√  $\bar{x}$  +  $z_{1-\alpha}s/\sqrt{n}$ ) or  $(\bar{x}$  –

 $(-\infty, -17.37 + 1.28 \times 19.35)$  =

| Page   | Line             | $\text{m}$ ata (Comunitacy)<br>Current Text                                                                                                    | Correct Text                                                                                                    |
|--------|------------------|----------------------------------------------------------------------------------------------------|----------------------------------------------------------------------------------------------------|
| $219*$ | 10               | $30:^{\dagger}$<br>the<br>If<br>$\boldsymbol{n}$<br>$<\,$                                                                                                    | $30:^{\dagger}$<br>If<br>the<br>$<\,$<br>$\boldsymbol{n}$                                                                                                    |
|        |                  | $(\bar{x}, \bar{x} + t_{[1-\alpha,n-1]}s/\sqrt{n})$<br>$\alpha$                                                                                                | $\left  \begin{array}{lll} (-\infty, \bar{x} & + & t_{[1-\alpha;n-1]} s/\sqrt{n} \end{array} \right $<br>$\hbox{or}$                                                                                    |
|        |                  | $(\bar{x} - t_{[1-\alpha;n-1]}s/\sqrt{n}, \bar{x})$                                                                                                    | $(\bar{x}-t_{[1-\alpha;n-1]}s/\sqrt{n},\infty)$                                                                                                    |
|        |                  |                                                                                                    |                                                                                                    |
|        |                  | $\frac{\left(\frac{s_a^2}{n_a}+\frac{s_b^2}{n_b}\right)^2}{\frac{1}{n_a+1}\left(\frac{s_a^2}{n_a}\right)^2+\frac{1}{n_b+1}\left(\frac{s_b^2}{n_b}\right)^2}-2$ | $\nu = \frac{\left(\frac{s_a^2}{n_a} + \frac{s_b^2}{n_b}\right)^2}{\frac{1}{n_a-1}\left(\frac{s_a^2}{n_a}\right)^2 + \frac{1}{n_b-1}\left(\frac{s_b^2}{n_b}\right)^2} - 2$                              |
| $219*$ | 14               |                                                                                                    |                                                                                                    |
|        |                  |                                                                                                    |                                                                                                    |
|        |                  | $\binom{p, p + z_{1-\alpha}\sqrt{\frac{p(1-p)}{n}}}{p - z_{1-\alpha}\sqrt{\frac{p(1-p)}{n}}, p}$ or                                                            | $\binom{0, p + z_{1-\alpha}\sqrt{\frac{p(1-p)}{n}}}{p - z_{1-\alpha}\sqrt{\frac{p(1-p)}{n}}, 1}$ or                                                                                                    |
| 219    | 23               |                                                                                                    |                                                                                                    |
|        |                  |                                                                                                    |                                                                                                    |
| 220    | $13.2$ d.        | 95%                                                                                                    | 90%                                                                                                    |
| 223    | $12-13$          | parameter $b_0$ and $b_1$                                                                                                    | parameters $b_0$ and $b_1$                                                                                                    |
| 223    | Eq 14.1          | $b_1 = \frac{\sum xy - \bar{x}\bar{y}}{\sum x^2 - n(\bar{x})^2}$                                                                                               | $b_1 = \frac{\sum xy - n\bar{x}\bar{y}}{\sum x^2 - n(\bar{x})^2}$                                                                                                    |
| 224    | 19               | estimate close the                                                                                                    | estimate close to the                                                                                                    |
| 225    | Last             | $\sum_{i=1}^n [(y_i - \bar{y})^2 + 2b_1(y_i - \bar{y}) \cdots]$                                                                                                | $\sum_{i=1}^n [(y_i - \bar{y})^2 - 2b_1(y_i - \bar{y}) \cdots]$                                                                                                    |
| 226    | 1                |                                                                                                    |                                                                                                    |
| 226    | 6                | = $\frac{1}{d(\text{SSE})}$ = $\frac{d(\text{SSE})}{db_1}$ = $\frac{\sum xy - \bar{x}\bar{y}}{\sum x^2 - n(\bar{x})^2}$                                        | $\begin{array}{l}\n\frac{\text{SSE}}{n-1} = \frac{1}{n-1} \cdots \\ \frac{1}{n-1} \frac{d(\text{SSE})}{dy} = \n\cdots \\ \cdots = \frac{2xy - n\bar{x}\bar{y}}{\Sigma x^2 - n(\bar{x})^2}\n\end{array}$ |
| 226    | 8                |                                                                                                    |                                                                                                    |
|        |                  |                                                                                                    |                                                                                                    |
| 228    | 13               | $s_e^2 = \sqrt{\frac{\text{SSE}}{n-2}}$                                                                                                    | $s_e^2 = \frac{SSE}{a}$                                                                                                    |
| 234    | 12               | $1.0834\left[1+\frac{(100-38.71)^2}{13,855-7(38.71)^2}\right]^{1/2}$                                                                                           | $1.0834\left[1+\frac{1}{7}+\frac{(100-38.71)^2}{13.855-7(38.71)^2}\right]^{1/2}$                                                                                                    |
| 240    | Box 14.1 Item 2  | $b_1 = \frac{\sum xy - \bar{x}\bar{y}}{\sum x^2 - n(\bar{x})^2}$                                                                                               | $b_1 = \frac{\sum xy - n\bar{x}\bar{y}}{\sum x^2 - n(\bar{x})^2}$                                                                                                    |
| 240    | Box 14.1 Item 5  |                                                                                                    | $S_{\rho}$                                                                                                    |
| 243    | 6                | number of keys                                                                                                    | number of keywords                                                                                                    |
| 243    | 16               | keys                                                                                                    | keywords                                                                                                    |
| 245    | 9                | $y_1 = b_0 - b_1x_{11} - b_2x_{21} - \cdots$                                                                                                    | $y_1 = b_0 + b_1x_{11} + b_2x_{21} + \cdots +$                                                                                                    |
|        |                  | $b_k x_{k1} + e_1$                                                                                                    | $b_k x_{k1} + e_1$                                                                                                    |
| 245    | 10               |                                                                                                    | $y_2 = b_0 - b_1x_{12} - b_2x_{22} - \cdots -   y_2 = b_0 + b_1x_{12} + b_2x_{22} + \cdots +$                                                                                                    |
|        |                  | $b_k x_{k2} + e_2$                                                                                                    | $b_k x_{k2} + e_2$                                                                                                    |
| 245    | 12               | $y_n = -b_0 - b_1 x_{1n} - b_2 x_{2n} - \cdots$                                                                                                    | $y_n = b_0 + b_1x_{1n} + b_2x_{2n} + \cdots + b_kx_{kn} + e_n$                                                                                                    |
|        |                  | $b_k x_{kn} + e_n$                                                                                                    |                                                                                                    |
| 249    | 11               | $s_e = \sqrt{\frac{\text{SSE}}{n-2}} =$                                                                                                    | $s_e = \sqrt{\frac{\text{SSE}}{n-3}} =$                                                                                                    |
| 249    | 16               | The $90\%$ t-value at four                                                                                                    | The 0.95-quantile for a <i>t</i> -variate                                                                                                    |
|        |                  |                                                                                                    | with four                                                                                                    |
| 252    | Table<br>15.3,   | $\mathbf{1}$                                                                                                    | $\boldsymbol{k}$                                                                                                    |
|        | Regres-<br>row:  |                                                                                                    |                                                                                                    |
|        | column:<br>sion, |                                                                                                    |                                                                                                    |
|        | Degrees<br>of    |                                                                                                    |                                                                                                    |
|        | Freedom          |                                                                                                    |                                                                                                    |

Errata (Continued)

| Page   | Line                            | Current Text                                                  | Correct Text                                            |
|--------|---------------------------------|---------------------------------------------------------------|---------------------------------------------------------|
| 257    | $28$ (left)                     | $y = x/(a + bx)$                                              | $y = 1/(a + bx)$                                        |
| 257    | $30$ (left)                     | $y = abx$                                                     | $y = ab^x$                                              |
| 257    | $31$ (left)                     | $y = a + bx_n$                                                | $y = a + bx^n$                                          |
| 263    | 4                               | $a \leftarrow 0$                                              | $a \rightarrow 0$                                       |
| 265    | 30                              | based on the intuition.                                       | based on intuition.                                     |
| 268    | 31                              | minimum $R^2$                                                 | maximum $R^2$                                           |
| 278    | Figure $16.1$ Y-<br>axis Labels | 2, 6, 8                                                       | 2, 6, 10                                                |
| 280    | 31                              | $2^k$ experiment.                                             | $2^k$ experiments.                                      |
| 283    | 9                               | factors and their level                                       | factors and their levels                                |
| 287    | 3                               | divided in to three                                           | divided into three                                      |
| $288*$ | 18                              | $\bar{y} = \frac{1}{4}(15 + 55 + 25 + 75) = 40$               | $\bar{y} = \frac{1}{4}(15 + 45 + 25 + 75) = 40$         |
| 288*   | 19                              | $=(2\overline{5}^2+15^2+15^2+35^2)$                           | $=(2\bar{5}^2+5^2+15^2+35^2)$                           |
| 290    | Table 17.5<br>Row 1 Col T       | 0.0641                                                        | 0.6041                                                  |
| $290*$ | Table 17.5<br>Row 2 Col T       | 0.4220                                                        | 0.7922                                                  |
| $290*$ | Table 17.5<br>Row 3 Col T       | 0.7922                                                        | 0.4220                                                  |
| $292*$ | Table 17.9                      | 9                                                             | 8                                                       |
|        | Col: ABC                        |                                                               |                                                         |
|        | Row: Total                      |                                                               |                                                         |
| 299    | 16                              | $t_{[1-\alpha/2;2^2r]}$                                       | $t_{[1-\alpha/2;2^2(r-1)]}$                             |
| $299*$ | 23                              | $\bar{u} = 21.5 + 9.5 - 2 \times 5 = 11$                      | $\bar{u} = 21.5 + 9.5 - 2 \times 5 = 21$                |
| $299*$ | 30                              | $\bar{u} \mp ts_u = 11 \mp 1.86 \times 2.52 =$                | $\bar{u} \mp ts_u = 21 \mp 1.86 \times 2.52 =$          |
|        |                                 | (6.31, 15.69)                                                 | (16.31, 25.69)                                          |
| $301*$ | 5                               | (8.09, 22.91)                                                 | (7.09, 22.91)                                           |
| $301*$ | 10                              | (9.79, 20.29)                                                 | (9.79, 20.21)                                           |
| $301*$ | 20                              | $s_{\hat{y}_{1}} = \sqrt{\frac{s_{e}\sum h_{i}^{2}}{2^{2}r}}$ | $s_{\hat{y}_1} = \sqrt{\frac{s_e^2 \sum h_i^2}{2^2 r}}$ |
| $310*$ | Last para                       | $90\%$ confidence                                             | $80\%$ confidence                                       |
| $311*$ | 8                               | 90% confidence                                                | 80\% confidence                                         |
| $312*$ | Table 18.9                      | Total/8                                                       | Total/16                                                |
|        | Last Col,                       |                                                               |                                                         |
|        | Last Row                        |                                                               |                                                         |
| 312    | Table 18.10                     | 138.1                                                         | (delete)                                                |
|        | $Col$ 3 Row 1                   |                                                               |                                                         |
| 316    | 13                              | Thus, the factors A through                                   | Thus, factors A through                                 |
| 316    | 15                              | that the further experimentation                              | that further experimentation                            |
| 316    | 21                              | understanding the $2^{k-p}$ designs                           | understanding $2^{k-p}$ designs                         |
| 317    | $\overline{4}$                  | Of the $2^{k-p} - k - p - 1$ columns                          | Of the $2^{k-p} - k + p - 1$ columns                    |
| $321*$ | 9                               | $=$ BDFG $=$ ABDG $=$ CEFG $=$                                | <b>BDFG</b><br><b>CEFG</b><br>$\!\!\!=\!\!\!$<br>$=$    |
|        |                                 | <b>ABCDEFG</b>                                                | <b>ABCDEFG</b>                                          |

Errata (Continued)

|        |               | Errata (Communeu)                                                         | Correct Text                                                                          |
|--------|---------------|---------------------------------------------------------------------------|---------------------------------------------------------------------------------------|
| Page   | Line          | Current Text                                                              |                                                                                       |
| $321*$ | 14            | $=$ ABDFG $=$ BDG $=$ ACEFG $=$                                           | <b>ABDFG</b><br><b>ACEFG</b><br>$=$<br>$=$                                            |
|        |               | <b>BCDEFG</b>                                                             | <b>BCDEFG</b>                                                                         |
| $322*$ | 16            | $=$ BDFG $=$ ABDG $=$ CEFG $=$                                            | $=$ BDFG $=$ CEFG $=$                                                                 |
| $334*$ | Table 20.4    | $y_{\cdot \cdot}$                                                         | $\bar{y}$ .                                                                           |
|        | Col 1 Row 2   |                                                                           |                                                                                       |
| $334*$ | Table 20.4    | $y-y$ .                                                                   | $y-\bar{y}$ .                                                                         |
|        | Col 1 Row 3   |                                                                           |                                                                                       |
| 335    | 11            | at $r(a-1)$ degrees of freedom                                            | at $a(r-1)$ degrees of freedom                                                        |
| $336*$ | Table 20.5    | $\bar{y}$                                                                 | $\bar{y}_{.j}$                                                                        |
|        | Col 2 Row $3$ |                                                                           |                                                                                       |
| $336*$ | Table 20.5    |                                                                           | $\sum_{i=1}^{a} s_e^2 h_i^2/r$                                                        |
|        |               | $\sum_{i=1}^a s_e^2 h_i^2 / ar$                                           |                                                                                       |
|        | Col 3 Row 5   |                                                                           |                                                                                       |
| 336    | 8             | $\alpha_j = s_e / \sqrt{(a-1)/(ar)}$                                      | $\alpha_j = s_e \sqrt{\{(a-1)/(ar)\}}$                                                |
|        |               | $= 88.7/\sqrt{(2/15)} = 32.4$                                             | $= 88.7 \sqrt{(2/15)} = 32.4$                                                         |
| $336*$ | 11            | $\mu = 197.7\pm$                                                          | $\mu=187.7\pm$                                                                        |
| $337*$ | 3             |                                                                           | $= s_e \sqrt{\sum h_j^2/(r)}$                                                         |
|        |               | $=\frac{s_e}{\sqrt{(\sum h_i^2(ar))}}$                                    |                                                                                       |
|        |               | $=\frac{88.7}{\sqrt{2}}=56.1$                                             | $= 88.7 \sqrt{\frac{2}{5}} = 56.1$                                                    |
| 340    | 11            | $\alpha_3 = y_{.3} - y_{.}$                                               | $\alpha_3 = \bar{y}_{.3} - \bar{y}_{}$                                                |
| 340    | Table 20.9    |                                                                           | $\bar{y}$ .                                                                           |
|        | Col 1 Row 2   | $y_{\cdot \cdot}$                                                         |                                                                                       |
| 340    | Table 20.9    |                                                                           |                                                                                       |
|        |               | $y-y$ .                                                                   | $y-\bar{y}$ .                                                                         |
|        | Col 1 Row 3   |                                                                           |                                                                                       |
| $341*$ | Box 20.1      | $\mu = \bar{y}_{} = \sum_{i=1}^{a} \sum_{i=1}^{r} y_{ij}$                 | $\mu = \bar{y}_{} = \frac{1}{ar} \sum_{i=1}^{a} \sum_{i=1}^{r} y_{ij}$                |
|        | Item 2        | $\alpha_j = \bar{y}_{.j} - \bar{y}_{} = \sum_{i=1}^r y_{ij} - \bar{y}_{}$ | $\alpha_j = \bar{y}_{.j} - \bar{y}_{} = \frac{1}{r} \sum_{i=1}^r y_{ij} - \bar{y}_{}$ |
|        |               | $j = 1, 2, , a$                                                           | $j = 1, 2, , a$                                                                       |
| $341*$ | Box 20.1      | Variance $= \sum_{i=1}^a s_e^2 h_i^2 / ar$                                | Variance $= \sum_{i=1}^a s_e^2 h_i^2/r$                                               |
|        | Item 9        |                                                                           |                                                                                       |
| $344*$ | 19            | factor $A$ is at level $i$ and factor                                     | factor $A$ is at level $j$ and factor                                                 |
|        |               | $B$ is at level $j$ .                                                     | $\boldsymbol{B}$ is at level $i.$                                                     |
| $346*$ | 7             | no-cache processor is $41.4$ -20.2,                                       | no-cache processor is $41.4+20.2$                                                     |
|        |               | or 21.2, milliseconds.                                                    | or 61.6 milliseconds.                                                                 |
| 349    | Table 21.4    | $\bar{y}$                                                                 | $\bar{y}$ .                                                                           |
|        | Col 1 Row 2   |                                                                           |                                                                                       |
| 349    | Table 21.4    | $y-\bar{y}$                                                               | $y-\bar{y}$ .                                                                         |
|        | Col 1 Row 3   |                                                                           |                                                                                       |
| 349    | Table 21.5    |                                                                           | $\bar{y}$ .                                                                           |
|        | Col 1 Row 2   | $y_{\cdot \cdot}$                                                         |                                                                                       |
|        |               |                                                                           |                                                                                       |
| 349    | Table 21.5    | $y-y$                                                                     | $y-\bar{y}$ .                                                                         |
|        | Col 1 Row 3   |                                                                           |                                                                                       |

Errata (Continued)

| Page         | Line            | Current Text                        | Correct Text                          |
|--------------|-----------------|-------------------------------------|---------------------------------------|
| $351*$       | 17              | $5.4\sqrt{\frac{2}{15}} = 2.8$      | $5.4\sqrt{\frac{2}{15}} = 2.0$        |
| $351^{\ast}$ | 19              | $5.4\sqrt{\frac{4}{15}} = 2.0$      | $5.4\sqrt{\frac{4}{15}} = 2.8$        |
| 354          | 10              | 125 microseconds                    | $125$ nanoseconds                     |
| 355          | Table<br>21.13  | 0.00                                | 0.0025                                |
|              | Line 9          |                                     |                                       |
| 355          | 21.13<br>Table  | $\sqrt{0.00} = 0.05$                | $\sqrt{0.0025} = 0.05$                |
|              | Line 10         |                                     |                                       |
| 355          | Table 21.13     | $y_{\cdot \cdot}$                   | $\bar{y}$ .                           |
|              | Col 1 Row 2     |                                     |                                       |
| 355          | Table 21.13     | $y-y$                               | $y-\bar{y}$ .                         |
|              | Col 1 Row 3     |                                     |                                       |
| 357          | Table 21.16     | $y_{\cdot \cdot}$                   | $\bar{y}$ .                           |
|              | Col 1 Row 2     |                                     |                                       |
| 357          | Table 21.16     | $y-y_{\ldots}$                      | $y-\bar{y}$ .                         |
|              | Col $1$ Row $3$ |                                     |                                       |
| $358*$       | Study<br>Case   | only $0.6\%$ variation is unex-     | only $0.8\%$ variation is unex-       |
|              | 21.4            | plained.                            | plained.                              |
| $358*$       | Table 21.17     | $y_{\ldots}$                        | $\bar{y}$ .                           |
|              | Col 1 Row 2     |                                     |                                       |
| $358*$       | Table 21.17     | $y-y_{\ldots}$                      | $y-\bar{y}$ .                         |
|              | Col 1 Row 3     |                                     |                                       |
| $359*$       | Table 21.19     | $y_{\cdot \cdot}$                   | $\bar{y}$ .                           |
|              | Col 1 Row 2     |                                     |                                       |
| $359*$       | Table 21.19     | $y-y_{\ldots}$                      | $y-\bar{y}$ .                         |
|              | Col 1 Row $3$   |                                     |                                       |
| 371          | 7               | Processor W requires                | Processor X requires                  |
| 371          | $\overline{7}$  | $0.02$ more (a factor of 1.05 more) | $0.02$ less (a factor of $1.05$ less) |
| 371          | 8               | ratio of log code sizes             | difference of log code sizes          |
| $371*$       | 9               | is $0.25$ (a factor of 1.78).       | is $0.21$ (a factor of 1.62).         |
| $371*$       | Table 22.3      | Row                                 | Row                                   |
|              |                 | Sum                                 | Sum                                   |
|              |                 | 49.1315                             | 16.3772                               |
|              |                 | 44.3377                             | 14.7792                               |
|              |                 | 47.3646                             | 15.7882                               |
|              |                 | 46.5887                             | 15.5295                               |
|              |                 | 49.1163                             | 16.3720                               |
| 372          | $\overline{5}$  | Workload I on processor X           | Workload I on processor W             |
| $373*$       | $20\,$          | $SSAB = \cdots + (0.0200)^2 = 0.15$ | $SSAB = \cdots + (0.0066)^2 = 0.15$   |

Errata (Continued)

Errata (Continued)

| Page         | Line           | Current Text                                                   | Correct Text                                                                                                    |
|--------------|----------------|----------------------------------------------------------------|----------------------------------------------------------------------------------------------------|
| $375*$       | Table 22.5     | $SSY = \sum y_{ij}^2$                                          | $SSY = \sum y_{ijk}^2$                                                                                                    |
|              | Col 2 Row 1    |                                                                |                                                                                                    |
| $375*$       | Table 22.6     | $y_{\cdot \cdot}$                                              | $\bar{y}$                                                                                                    |
|              | Col 1 Row 2    |                                                                |                                                                                                    |
| $375*$       | Table 22.6     | $y-y$                                                          | $y-\bar{y}$                                                                                                    |
|              | Col 1 Row 3    |                                                                |                                                                                                    |
| 381          | 18             | For example, with three factors                                | For example, with three factors                                                                                                    |
|              |                | A, B, C at level a, b, c and r                                 | $A, B,$ and $C$ at $a, b$ , and $c$ levels,                                                                                                    |
|              |                | replications, the model is                                     | respectively and $r$ replications,                                                                                                    |
|              |                |                                                                | the model is                                                                                                    |
| 383          | 20             | the number page swaps                                          | the number of page swaps                                                                                                    |
| $384*$       | Table 23.5     | $\bar{y}$                                                      | $\bar{y}$                                                                                                    |
|              | Col 1 Row 2    |                                                                |                                                                                                    |
| 393          | 4              | - Brately, Fox, and Schrage                                    | - Bratley, Fox, and Schrage                                                                                                    |
| 404          | 21             | $I = E(y) = \frac{1}{n} \sum_{i=1}^{n} y_i 2e^{-x_i^2}$        | $I = E(y) = \frac{1}{n} \sum_{i=1}^{n} y_i$                                                                                                    |
| 416          | $\overline{5}$ | praph-plotting                                                 | graph-plotting                                                                                                    |
| 421          | 17             | waiting to the                                                 | waiting till the                                                                                                    |
| $423*$       | 34             | run chosen in long enough.                                     | run chosen is long enough.                                                                                                    |
| 424          | 32             | trasient                                                       | transient                                                                                                    |
| 427          | Figure 25.9    | mean                                                           | mean                                                                                                    |
|              |                | $\bar{x_i}$                                                    | $\bar{\bar{x}_j}$                                                                                                    |
| $430*$       | 16             | $\bar{x} \mp z_{1-\alpha/2}Var(\bar{x})$                       | $\bar{x} \pm z_{1-\alpha/2}\sqrt{Var(\bar{x})}$                                                                                                    |
| $431*$       | $\mathbf{1}$   | times that obtained computed                                   | times that computed using                                                                                                    |
|              |                | using                                                          |                                                                                                    |
| 431          | 27             | the mean response is                                           | the mean response is <sup>*</sup><br>$(Foot -$                                                                                                    |
|              |                |                                                                | note:) *Throughout this section,                                                                                                    |
|              |                |                                                                | use $t_{[1-\alpha/2;m-1]}$ in place of $z_{1-\alpha/2}$                                                                                                    |
|              |                |                                                                | if $m$ is less than 30 as explained                                                                                                    |
|              |                |                                                                | in Section 13.2.                                                                                                    |
| $431^{\ast}$ | 28             | $[\bar{\bar{x}} \mp z_{1-\alpha/2}Var(\bar{x})]$               | $[\bar{\bar{x}}\mp z_{1-\alpha/2}\sqrt{\frac{Var(\bar{x})}{m}}]$                                                                                              |
| $431*$       | Footnote       |                                                                | use $t_{[1-\infty/2,m-1]}$ in place of use $t_{[1-\alpha/2,m-1]}$ in place of $z_{1-\alpha/2}$                                                                |
|              |                | $z_{1-\infty/2}$                                               |                                                                                                    |
| $432*$       | 19             | $\left[\bar{\bar{x}} \mp z_{1-\alpha/2}Var(\bar{x})\right]$    | $\begin{array}{l} [\bar{\bar{x}} \mp z_{1-\alpha/2}\sqrt{\frac{Var(\bar{x})}{m}}] \\ \bar{\bar{x}} \mp z_{1-\alpha/2}\frac{s_w}{\sqrt{\bar{n}m}} \end{array}$ |
| $435*$       | 12             | $\bar{\bar{x}} \mp z_{1-\alpha/2} \frac{s_w}{\bar{n}\sqrt{m}}$ |                                                                                                    |
| $441*$       | 25             | obtained using multiplicative                                  | obtained using LCGs                                                                                                    |
|              |                | <b>LCGs</b>                                                    |                                                                                                    |
| $443*$       | 13             | $= 12,773$                                                     | $=127,773$                                                                                                    |
| $443*$       | Figure 26.2    | IF $x_new > 0$ THEN                                            | IF $x_new \geq 0$ THEN                                                                                                    |

| Page   | Line           | $\text{Hence}$ (command)<br>Current Text                                        | Correct Text                                                                                                    |
|--------|----------------|---------------------------------------------------------------------------------|----------------------------------------------------------------------------------------------------|
| 452    | 17             | 26.2and 26.3                                                                    | 26.2 and 26.3                                                                                                    |
| 452    | $27\,$         | "RANDU" [27], was                                                               | "RANDU" (IBM 1968), was                                                                                                    |
| $457*$ | 14             | $\hspace{1.6cm} = \hspace{1.6cm}$<br>$x_n$                                      | $(25, 173x_{n-1} + x_n = 25, 173x_{n-1} \mod 2^{16})$                                                                                |
|        |                | $(13, 849) \text{mod } 2^{16}$                                                  |                                                                                                    |
| $457*$ | 18             | the LCG: $x_n = (25, 173x_{n-1} +$                                              | the<br>LCG:<br>$x_n$                                                                                                    |
|        |                | $(13, 849) \text{mod } 2^{16}$                                                  | $25,173x_{n-1} \text{mod } 2^{16}$                                                                                                   |
| $461*$ | 16             | is less than the $\chi^2_{[1-\alpha;k-1]}$                                      | is less than the $\chi^2_{[\alpha;k-1]}$                                                                                             |
| $462*$ | 4              | we see that $\chi^2_{[0.9,9]}$ is 14.68                                         | we see that $\chi^2_{[0.1,9]}$ is 4.168                                                                                              |
| $462*$ | 5              | $10.380$ , is less                                                              | $10.380$ , is more                                                                                                    |
| $462*$ | 6              | we accept                                                                       | we reject                                                                                                    |
| $463*$ | $\overline{4}$ | than $K_{[1-\alpha;n]}$                                                         | than $K_{[\alpha;n]}$                                                                                                    |
| 464    | $\overline{7}$ | 0.03026                                                                         | 0.03226                                                                                                    |
| 464    | 8              | 0.03026                                                                         | 0.03226                                                                                                    |
| $465*$ | $\mathbf{1}$   | the $K_{[0.9,n]}$ value                                                         | the $K_{[0,1,n]}$ value                                                                                                    |
| $465*$ | $\overline{2}$ | is 1.0424                                                                       | is 0.2006                                                                                                    |
| 502    | 3              | Brately, Fox, and Schrage                                                       | Bratley, Fox, and Schrage                                                                                                    |
| 502    | $\overline{7}$ | Bobillier, et al. (1986)                                                        | Bobillier, et al. (1976)                                                                                                    |
| 502    | 8              | Markowitz et al. (1983)                                                         | Markowitz et al. (1963)                                                                                                    |
| 509    | 34             | Exponential, Erlang, and hyper-                                                 | Exponential and Erlang distri-                                                                                                    |
|        |                | exponential distributions                                                       | butions                                                                                                    |
| $514*$ | 24             | This is the Little's law.                                                       | This is Little's law.                                                                                                    |
| 517    | Figure 30.6b   | $\Sigma p_k = 1$                                                                | $\Sigma p_i = 1$                                                                                                    |
| 521    | 9              | $\Delta t \leftarrow 0$                                                         | $\Delta t \rightarrow 0$                                                                                                    |
| 521    | 12             | $t \leftarrow \infty$                                                           | $t\to\infty$                                                                                                    |
| 521    | 14             | $t \leftarrow \infty$                                                           | $t\to\infty$                                                                                                    |
| 521    | Last           | $p_0 = \frac{1}{1 + \sum_{n=1}^{\infty} \frac{n-1}{j=0} [\lambda_j/\mu_{j+1}]}$ | $p_0 = \frac{1}{1 + \sum_{n=1}^{\infty} \prod_{j=0}^{n-1} [\lambda_j/\mu_{j+1}]}$<br>= $\rho^{14} = 0.25^{14} = 3.73 \times 10^{-9}$ |
| $524*$ | 26             | $= \rho^{13} = 0.25^{13} = 1.49 \times 10^{-8}$                                 |                                                                                                    |
| $524*$ | 27             | $\approx 15$                                                                    | $\approx 4$                                                                                                    |
| 554    | $2 - 3$        | Only fixed-capacity centers and                                                 | Fixed-capacity centers and delay                                                                                                    |
|        |                | delay centers are considered in                                                 | centers are considered in Chap-                                                                                                    |
|        |                | this chapter.                                                                   | ters $34$ and $35$ .                                                                                                    |
| 568    | Exercise 33.6  | For a transaction<br>$\cdots$ For this                                          | For the system of Exercise 33.5,                                                                                                    |
|        |                | system,                                                                         |                                                                                                    |
| $577*$ | Box 34.2       | $X = \frac{N}{Z+R}$                                                             | $X = \frac{n}{Z+R}$                                                                                                    |
|        | Line 20        |                                                                                 |                                                                                                    |
| 595    | Table 35.1     | CPU Disk B<br>Disk A                                                            | CPU Disk A Disk B                                                                                                    |
| $607*$ | Exercise 35.2  | system of Exercise 33.6                                                         | system of Exercise 33.5                                                                                                    |
| $610*$ | Box 36.1       | $P_i(0) = 0$                                                                    | $P_i(0) = 1$                                                                                                    |
|        | Line 17        |                                                                                 |                                                                                                    |

Errata (Continued)

| Page   | Line              | $11000 \sqrt{211111004}$<br>Current Text             | Correct Text                                           |
|--------|-------------------|------------------------------------------------------|--------------------------------------------------------|
| $616*$ | 21                | $R_i = Q_i X_i$                                      | $R_i = Q_i/X_i$                                        |
| $619*$ | 6                 | times are $4, 68, 6.54$                              | times are $4.68, 6.54$                                 |
| 624    | 4                 | Pujjole                                              | Pujolle                                                |
| 628    | 3                 | 0.3486                                               | 0.3485                                                 |
| 629    | 4                 | gives $z_p = 1.958$                                  | gives $z_p = 1.960$                                    |
| $632*$ | $\overline{2}$    | For example, the $\chi^2_{[0.95;13]}$                | For example, the $\chi^2_{[0.05;13]}$                  |
| $632*$ | 3                 | is 22.362                                            | is 5.892                                               |
| $640*$ | $10.1$ d.         | Line                                                 | Bar                                                    |
| $640*$ | 12.7 a.           | 0.2742                                               | 0.00135                                                |
| $640*$ | 12.7 b.           | 0.5793                                               | 0.845                                                  |
| $640*$ | 12.7 c.           | 0.2348                                               | 0.8225                                                 |
| $640*$ | $12.7$ d.         | $6.644$ seconds                                      | $6.645$ seconds                                        |
| $641*$ | $13.1b$ .         | $N(0,2/\sqrt{n})$                                    | $N(0,\sqrt{2/n})$                                      |
| $641*$ | $13.1$ c.         | $N(2\mu,2/\sqrt{n})$                                 | $N(2\mu, \sqrt{2/n})$                                  |
| $641*$ | $13.2$ e.         | $(24.79, 26.91)$ or $(26.91, 29.03)$                 | $(24.79, \infty)$ or $(-\infty, 29.03)$                |
| 642    | 14.5              | Elapsed time $= 0.074 + 0.009 \times$                | Elapsed time = $0.635 + 0.063 \times$                  |
| 642    | 14.6              | Number of disk $I/O's = 13.494$                      | Number of disk $I/O's = -3.875+$                       |
|        |                   | $+1.634 \times$                                      | $6.625\times$                                          |
| 642    | $15.1\text{ c}$   | $x_5$                                                | $\boldsymbol{x}_4$                                     |
| 642    | 15.1 <sub>d</sub> | $x_1$                                                | $x_2$                                                  |
| 642    | 15.1 e            | $x_2, x_3, \text{ and } x_4$                         | All                                                    |
| $642*$ | 16.1 $\mathbf b$  | 9                                                    | $\overline{7}$                                         |
| $642*$ | 16.1 $c$          | 7                                                    | 9                                                      |
| $643*$ | 19.1 a            | $q_0 + q_{ACD} = 48.13, q_A + q_{CD} =$              | $q_0 + q_{ACD} = 48.13, q_A + q_{CD} =$                |
|        |                   | 1.88, $q_B + q_{ABCD} = -13.13$ , $q_C +$            | 26.88, $q_B + q_{ABCD} = 1.88$ , $q_C +$               |
|        |                   | $q_{AD} = -21.88, q_{AB} + q_{BCD} =$                | $q_{AD}$ = -21.88, $q_{AB}$ + $q_{BCD}$ =              |
|        |                   | $-1.88, q_{AC} + q_D = 1.88, q_{BC} +$               | 8.13, $q_{AC} + q_D = -13.13$ , $q_{BC} +$             |
|        |                   | $q_{ABD} = 26.88$ , and $q_{ABC} + q_{BD} =$<br>8.13 | $q_{ABD} = 1.88$ , and $q_{ABC} + q_{BD} =$<br>$-1.88$ |
| $643*$ | 19.1 <sub>b</sub> | $0.24\%, 11.88\%, 33.01\%, 0.24\%,$                  | $49.8\%, 0.24\%, 33.0\%, 4.60\%,$                      |
|        |                   | $0.24\%, 49.82\%, 4.55\%$                            | $11.9\%, 0.24\%, 0.24\%$                               |
| $643*$ | $19.1\text{ c}$   | BC, C, B, BD, A, AB, D.                              | A, C, D, AB, BC, B, BD.                                |
|        |                   | Higher order interactions are as-                    | Higher order interactions are as-                      |
|        |                   | sumed smaller.                                       | sumed smaller.                                         |
| $643*$ | 19.1 <sub>d</sub> | See a above. The generator is                        | $I = ACD, A = CD, B =$                                 |
|        |                   | $I = -ACD.$                                          | $ABCD, C = AD, D = AC,$                                |
|        |                   |                                                      | $AB = BCD, BC = ABD$                                   |

Errata (Continued)

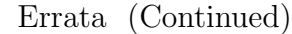

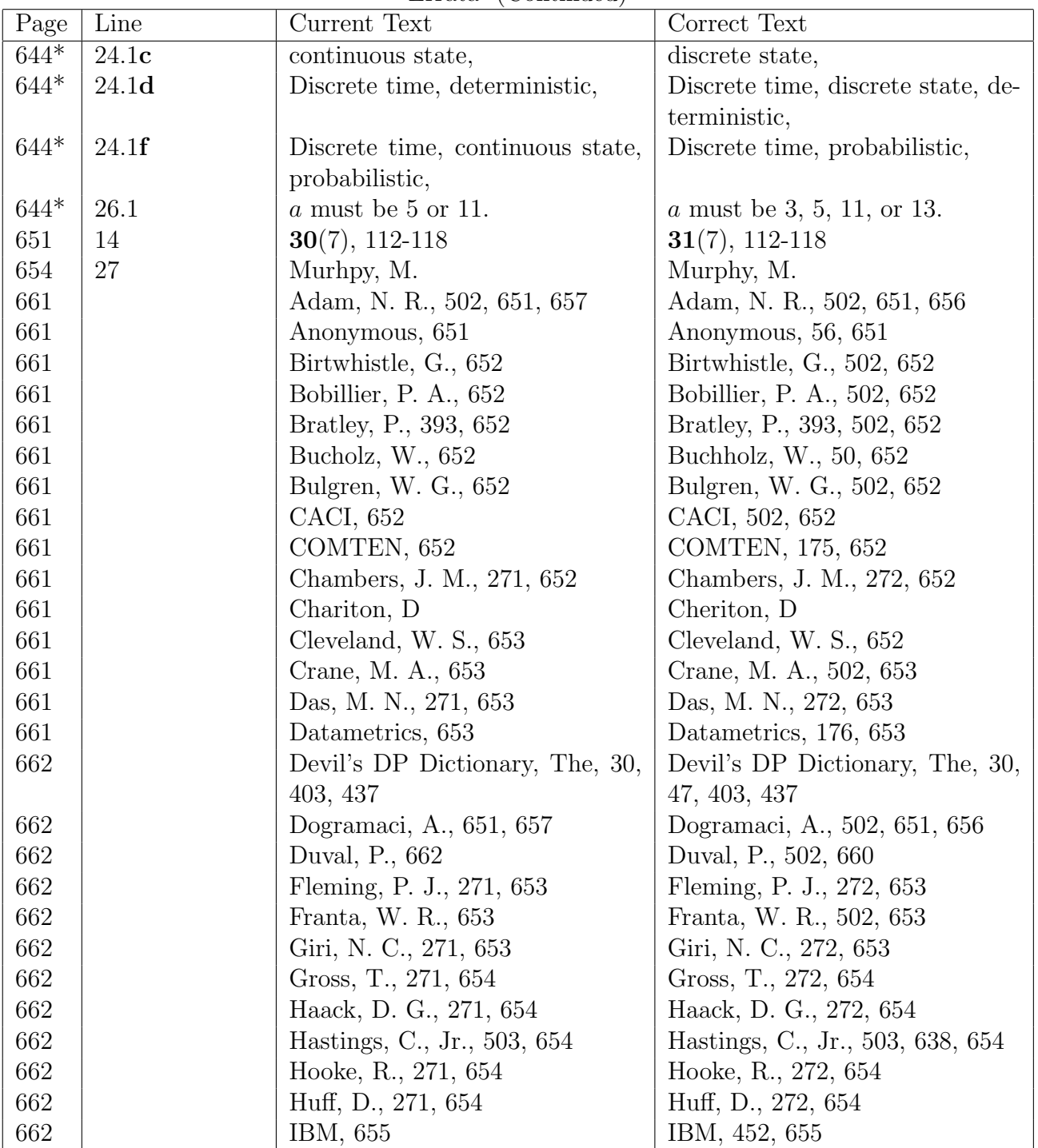

Errata (Continued)

| Page | Line | Current Text                      | Correct Text                        |
|------|------|-----------------------------------|-------------------------------------|
| 662  |      | Jackson, J. R., 655               | Jackson, J. R., 551, 655            |
| 662  |      | Jackson, W. R., 551               | (delete)                            |
| 662  |      | Johnk, M. D., 655                 | Jöhnk, M. D., 485, 655              |
| 662  |      | Julstrom, B., 271, 655            | Julstrom, B., 272, 655              |
| 662  |      | King, R. S., 271, 655             | King, R. S., 272, 655               |
| 662  |      | Katzan, H., 452                   | (delete)                            |
| 662  |      | Katzan, H., Jr., 655              | Katzan, H., Jr., 452, 655           |
| 662  |      | Lucas, H. C., 175                 | (delete)                            |
| 662  |      | Lucas, H. C., Jr., 656            | Lucas, H. C., Jr., 175, 656         |
| 663  |      | Levin, R. I., 271, 656            | Levin, R. I., 272, 656              |
| 663  |      | MacKinnon, D. R., 176             | MacKinnon, D. R., 176, 657          |
| 663  |      | Maly, K., 502                     | Maly, K., 502, 653                  |
| 663  |      | Natrella, M. G., 271, 657         | Natrella, M. G., 272, 657           |
| 663  |      | Papoulis, A., 658                 | Papoulis, A., 272, 658              |
| 663  |      | Prime Computer, 658               | Prime Computer, 452, 658            |
| 663  |      | Pujolle, G., 654                  | Pujolle, G., 624, 654               |
| 663  |      | Reichmann, W. J., 271, 658        | Reichmann, W. J., 272, 658          |
| 663  |      | Runyon, R. P., 271, 658           | Runyon, R. P., 272, 658             |
| 664  |      | SPEC, 659                         | SPEC, 58, 659                       |
| 664  |      | Smith, J. E., 271, 659            | Smith, J. E., 272, 659              |
| 664  |      | Transaction Processing Perfor-    | Transaction Processing Perfor-      |
|      |      | mance Council, 659                | mance Council, 58, 659              |
| 664  |      | Trivedi, K. S., 271, 660          | Trivedi, K. S., 272, 660            |
| 664  |      | Wallace, J. J., 271, 653          | Wallace, J. J., 272, 653            |
| 664  |      | Wright, L. S., 660                | Wright, L. S., 175, 660             |
| 665  |      | $2^2r$ experimental designs, 293, | $22r$ experimental designs,<br>293- |
|      |      | 309                               | 308                                 |
| 665  |      | $2^k$ experimental designs, 280   | $2^k$ experimental designs,<br>280, |
|      |      |                                   | 283-292                             |
| 665  |      | $650Z$ processor, 166             | 6502 processor, xxvii, 166          |
| 665  |      | 68000 processor, xii, 275, 276,   | 68000 processor, xii, 275, 276,     |
|      |      | 280, 282, 359, 360, 361, 366      | 281, 282, 359, 360, 361, 365, 367   |
| 665  |      | 8086 processor, xii, 275, 280,    | 8086 processor, xii, 275,<br>281,   |
|      |      | 281, 282                          | 282, 359                            |

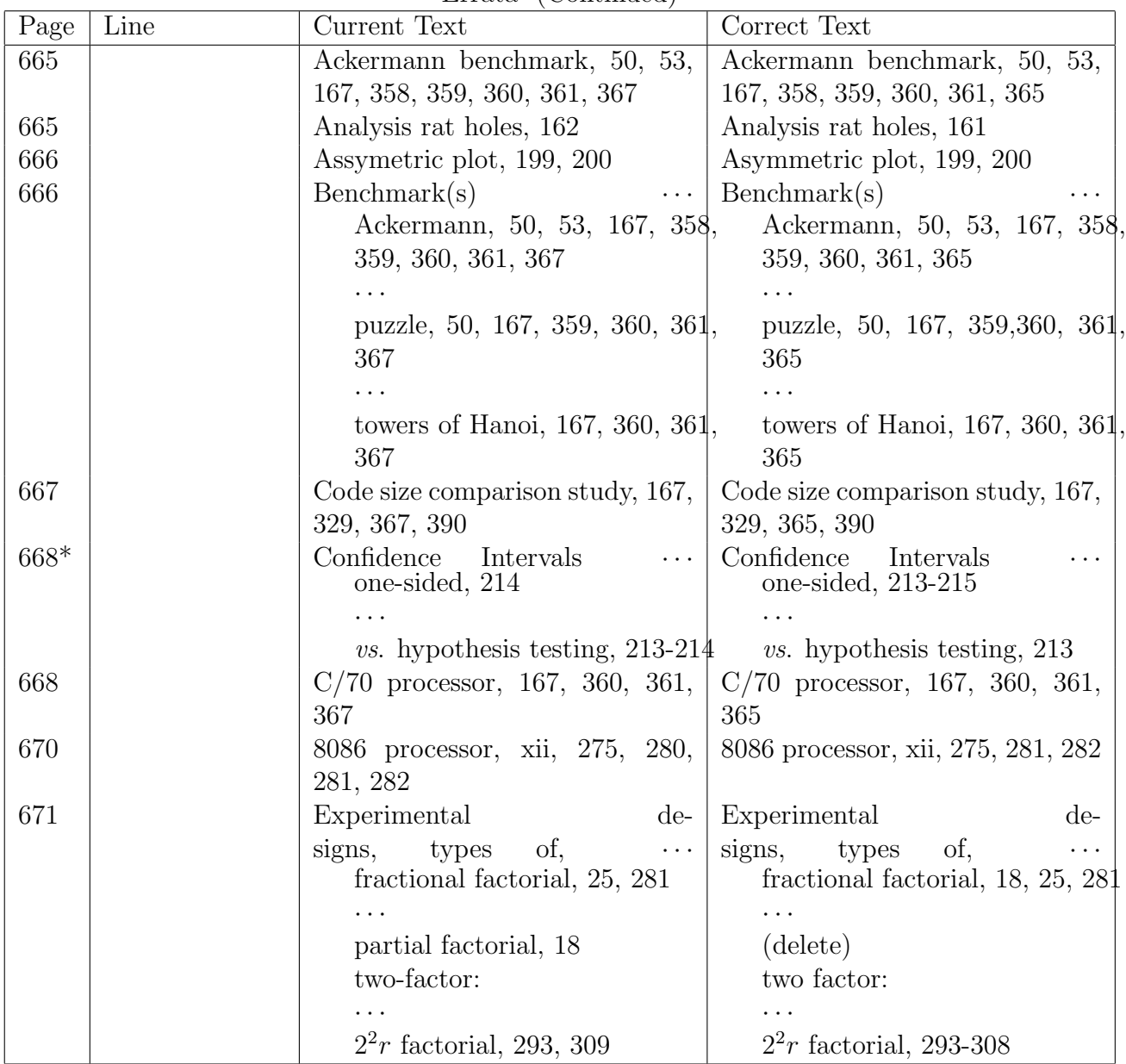

| Page | Line | $\text{max}(0, 1)$<br>Current Text    | Correct Text                              |
|------|------|---------------------------------------|-------------------------------------------|
| 672  |      | Hanoi, towers of, benchmark,          | Hanoi, towers of, benchmark,              |
|      |      | 167, 360, 361                         | 167, 360, 361, 365                        |
| 672  |      | Hypothesis testing, 213-214           | Hypothesis testing, 213                   |
| 673  |      | $K-S$<br>$\cdots$                     | $K-S$                                     |
|      |      | comparison with Chi-square            | comparison with chi-square                |
|      |      | test                                  | test                                      |
| 674  |      | Mean                                  | Mean                                      |
|      |      | testing for zero, $207-208$           | testing for zero, $207-208$ , $216$       |
| 676  |      | One-sided confidence intervals,       | One-sided confidence intervals,           |
|      |      | 214                                   | 213-215                                   |
| 677  |      | $p^2$ algorithms for percentiles, 196 | $P2$ algorithm for percentiles, 196       |
| 677  |      | Operating systems:<br>$\ldots$        | Operating systems:                        |
|      |      | CPM, 282                              | CPM, 282                                  |
|      |      | PRIMOS, 452                           | MS-DOS, 70, 282                           |
|      |      |                                       | PRIMOS, 452                               |
| 677  |      | PDP-11/70 processor, xii, $167$ ,     | PDP-11/70 processor, xii, 167,            |
|      |      | 367                                   | 361, 365                                  |
| 678  |      | 68000 Processor, xii, 275, 276,       | 68000 Processor, xii, 275, 276,           |
|      |      | 280, 282, 359, 360, 361, 366, 367     | 281, 282, 359, 360, 361, 365, 367         |
| 678  |      | 8086 Processor, xii, 275, 280, 281    | 8086 Processor, xii, 275, 281,            |
|      |      |                                       | 282, 359                                  |
| 678  |      | Processors:                           | Processors:                               |
|      |      | A8001, 360, 361                       | (delete)                                  |
|      |      | 650Z, 166                             | 6502, xxvii, 166                          |
| 678  |      | Z80 Processor, xii                    | Z80 Processor, xii, 275, 276, 279,<br>281 |
|      |      |                                       |                                           |
| 678  |      | Z8002 Processor, 167, 360, 361,       | Z8002 Processor, 167, 360, 361,           |
|      |      | 367                                   | 365                                       |

Errata (Continued)

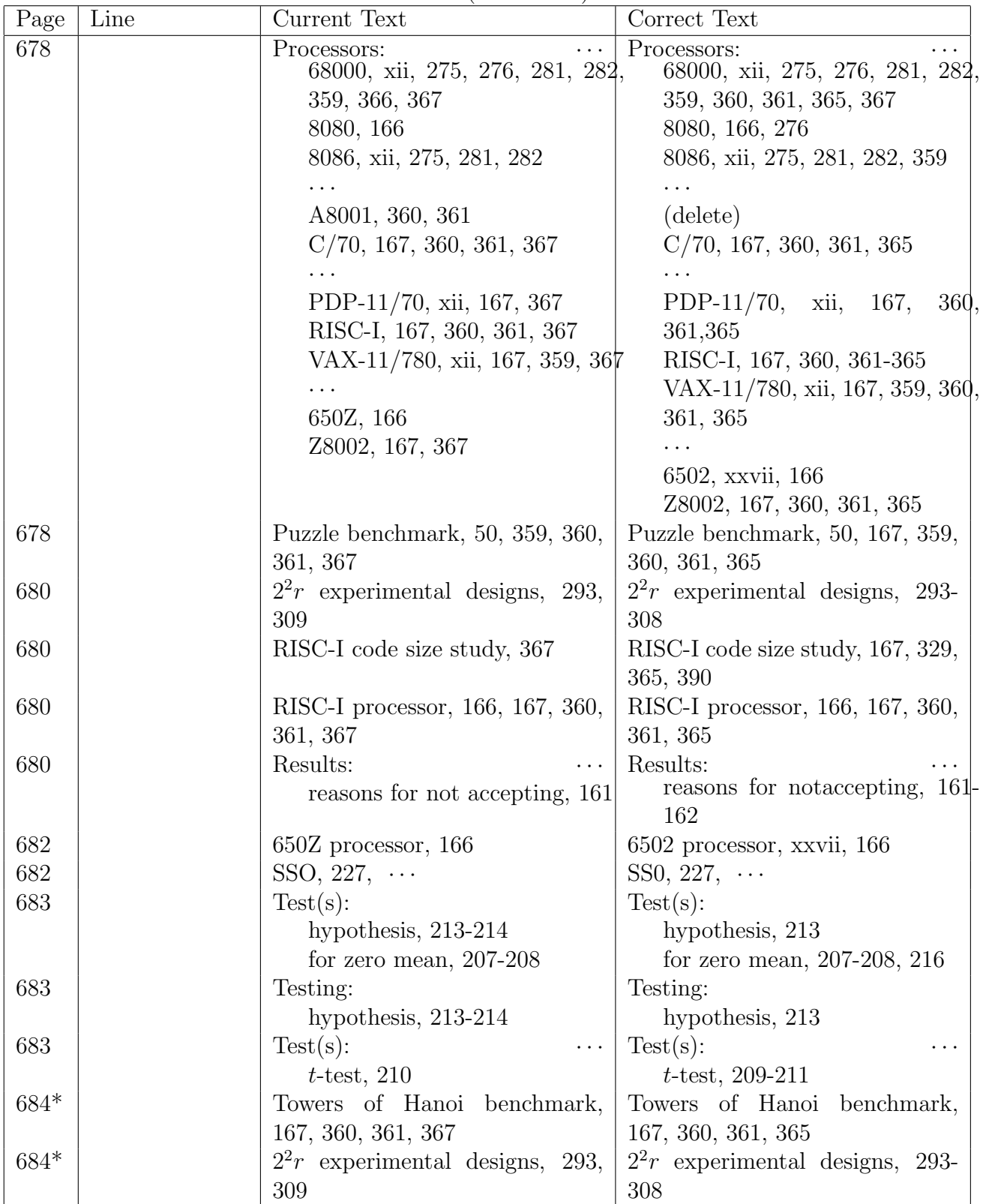

| Page      | Line | Current Text                     | Correct Text                     |
|-----------|------|----------------------------------|----------------------------------|
| $685*$    |      | Zero mean, testing for, 207-208  | Zero mean, testing for, 207-208, |
|           |      |                                  | 216                              |
| 685       |      | $650Z$ processor, 166            | 6502 processor, xxvii, 166       |
| 685       |      | VAX-11/780 processor, xii, 167,  | VAX-11/780 processor, xii, 167,  |
|           |      | 359, 367                         | 359, 365                         |
| Back      |      | Erol Gelenbe                     | Dr. Erol Gelenbe                 |
| Cover     |      |                                  |                                  |
| Back      |      | Raymond L. Pickholtz             | Dr. Raymond L. Pickholtz         |
| Cover     |      |                                  |                                  |
| Back      |      | Vinton G. Cerf                   | Dr. Vinton G. Cerf               |
| Cover     |      |                                  |                                  |
| Cover     |      | He has taught graduate courses   | He received the Ph. D. degree    |
| Back      |      | on computer systems perfor-      | from Harvard and has taught      |
| Flap      |      | techniques at Mas-<br>mance      | courses on performance at Mas-   |
|           |      | sachusetts Institute of Technol- | sachusetts Institute of Technol- |
|           |      | ogy.                             | ogy.                             |
| Cover $3$ |      | systems networks                 | systems, networks                |
| Front     |      |                                  |                                  |
| $Flap*$   |      |                                  |                                  |

Errata (Continued)